**ESTATE OF** , DECEASED

**CASE NO.**

### **APPLICATION TO DISTRIBUTE IN KIND [R.C. 2113.55]**

The fiduciary asks the Court to authorize distribution in kind, according to the within schedule, of personal property in the estate which is not specifically bequeathed and is available for distribution.

**[Check one of the following]**  $\cdot$  [ ] Decedent's known debts have been paid or secured to be paid. [ ] Sufficient assets are in hand to pay decedent's known debts.

#### **[Check whichever of the following paragraphs are applicable]:**

[ ] All interested persons whose interests may be affected by the distribution have consented to the distribution as proposed in the within schedule.

[ ] All interested persons whose interests may be affected by the distribution have not consented to the distribution as proposed in the within schedule. The fiduciary will give notice as required by law to all interested persons who have not consented and who are listed on the notice of hearing accompanying this application.

[ ] The distribution is to satisfy part or all of the allowance for support due decedent's **[check applicable boxes]** - [ ] surviving spouse - [ ] minor children

[ ] The distribution is with the consent of the surviving spouse, and is to satisfy part or all of the specific monetary share due the surviving spouse under the Statute of Descent and Distribution **[if this paragraph is checked, the following must be completed and the surviving spouse must sign the consent form]:**

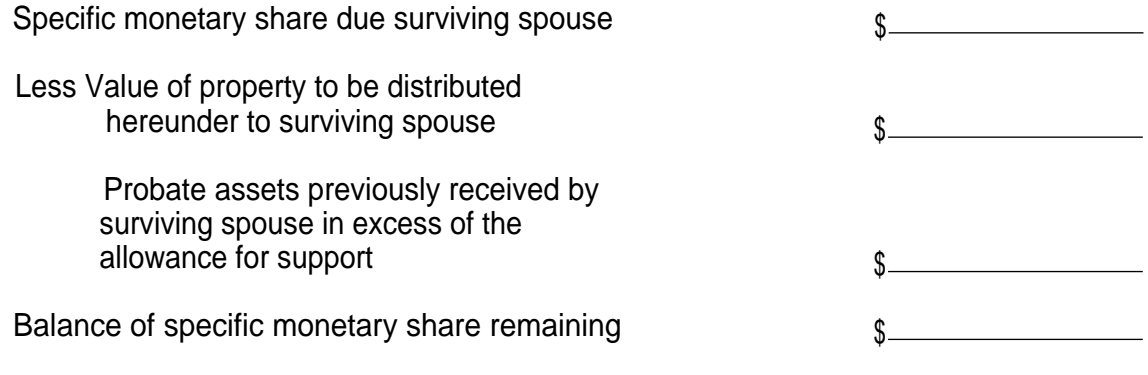

Fiduciary

<u> Alexandria de la contrada de la contrada de la contrada de la contrada de la contrada de la contrada de la c</u>

## **CONSENT TO DISTRIBUTION IN KIND**

The undersigned, being the decedent's surviving spouse or other interested persons, hereby consent to the distribution as described herein.

<u> 1980 - Johann Barnett, fransk konge</u>

 $\sim$   $\sim$ 

 $\overline{\phantom{a}}$ 

Surviving Spouse

# **SCHEDULE OF PROPERTY TO BE DISTRIBUTED IN KIND**

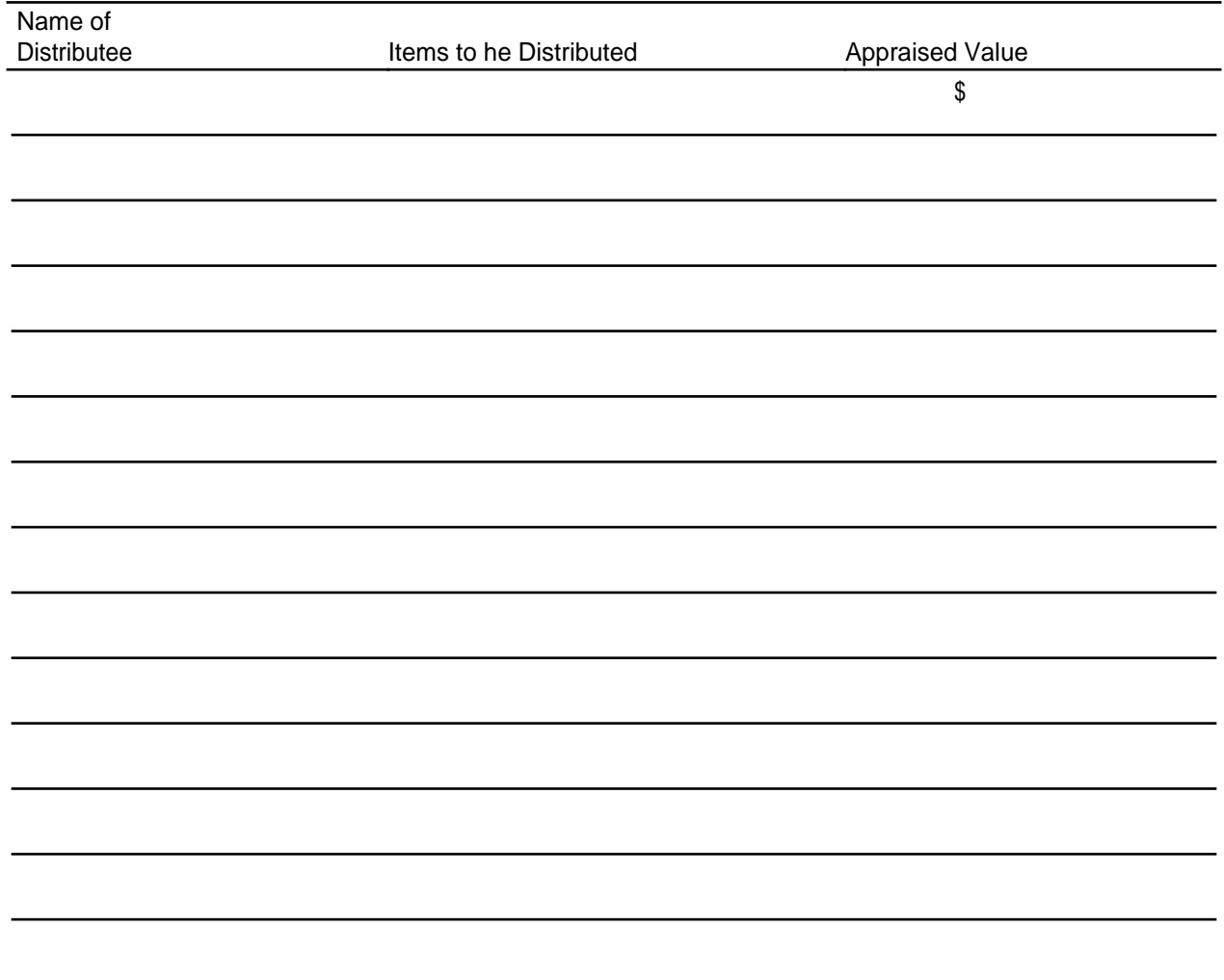

**ESTATE OF , DECEASED**

**CASE NO.**

# **ENTRY SETTING HEARING AND ORDERING NOTICE**

The Court sets M. All and South Sets and South Sets and South Sets and South Sets and South Sets and South Sets and South Sets and South Sets and South Sets and South Sets and South Sets and South Sets and South Sets and S as the date and time for hearing the application to distribute personal property in kind, and orders notice of the hearing to be given to those beneficiaries or heirs, including distributees, whose interests may be affected by the distribution and who have not consented thereto.

Date **Date Ralph Winkler, Probate Judge** 

**ESTATE OF , DECEASED**

**CASE NO.**

# **NOTICE OF HEARING ON APPLICATION TO DISTRIBUTE IN KIND**

To the following persons:

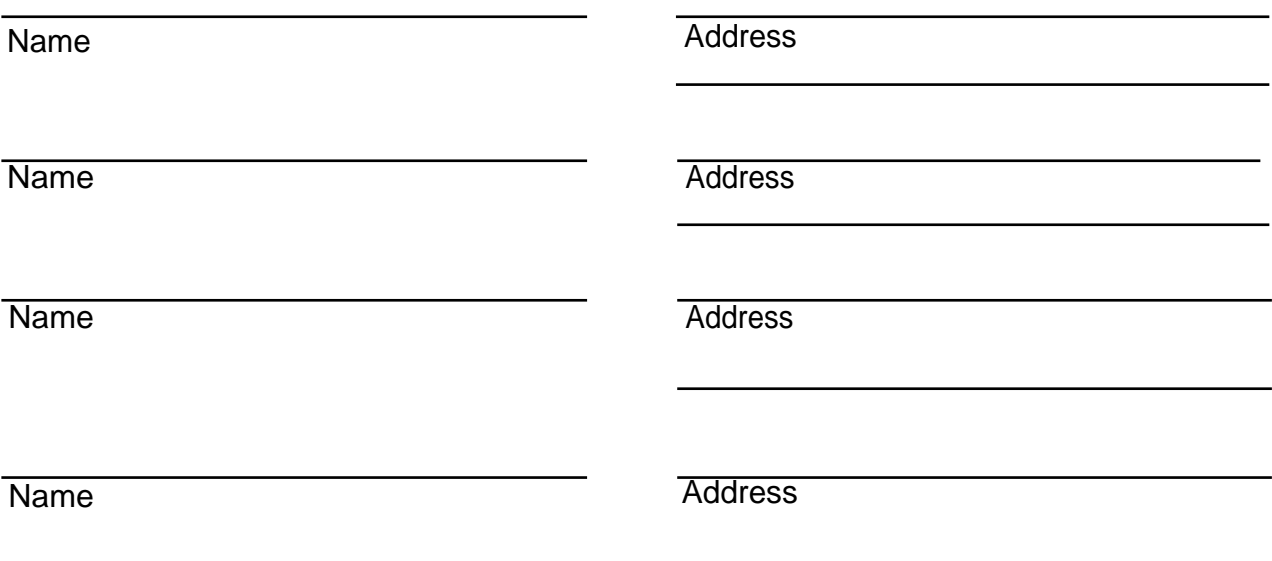

An application has been filed in this Court asking for authority to distribute certain personal property of decedent in kind.

The hearing on the application will be held at o'clock M. in this Court.

The Court is located at the William Howard Taft Center, 230 East Ninth Street, Ninth Floor, Cincinnati, Ohio 45202-2145.

You are one of those persons whose interests may be affected by the propose distribution in kind, and if you know of any reason why such distribution should not be permitted you should appear and inform the Court.

Ralph Winkler, Probate Judge/Clerk

**ESTATE OF , DECEASED**

**CASE NO.**

# **ENTRY APPROVING DISTRIBUTION IN KIND**

**[Check the applicable boxes]**

[ ] The Court finds that the distribution in kind as set forth in the application is not prohibited by law and will be in the best interests of the estate, and that all interested persons have consented to the proposed distribution. It is ordered that the fiduciary is authorized to distribute the personal property in accordance with the within application.

[ ] The Court finds after hearing that the distribution in kind as set forth in the application is not prohibited by law and will be in the best interests of the estate. It is ordered that the fiduciary is authorized to distribute the personal property in accordance with the application.

[ ] The Court further finds and orders: The Court of the Court further finds and orders:

Date **Date Date Ralph Winkler, Probate Judge**